#### *Structure de tas (heap en anglais)*

Un tas est un arbre binaire tassé tel que le contenu de chaque nœud soit supérieur ou égal à celui de ses fils.

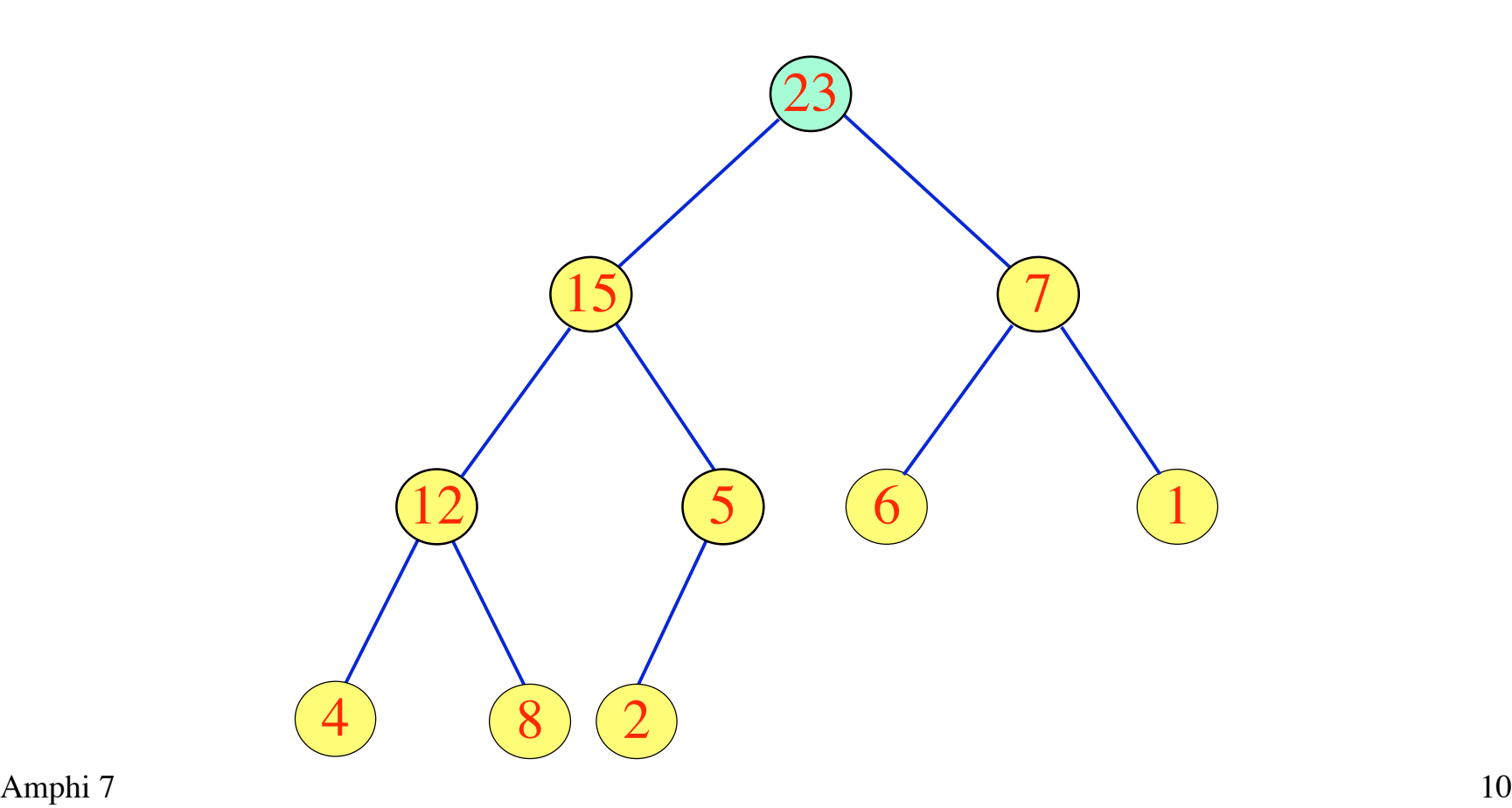

## *Représentation par tableau*

Numéro d'un nœud (en largeur) = indice du tableau

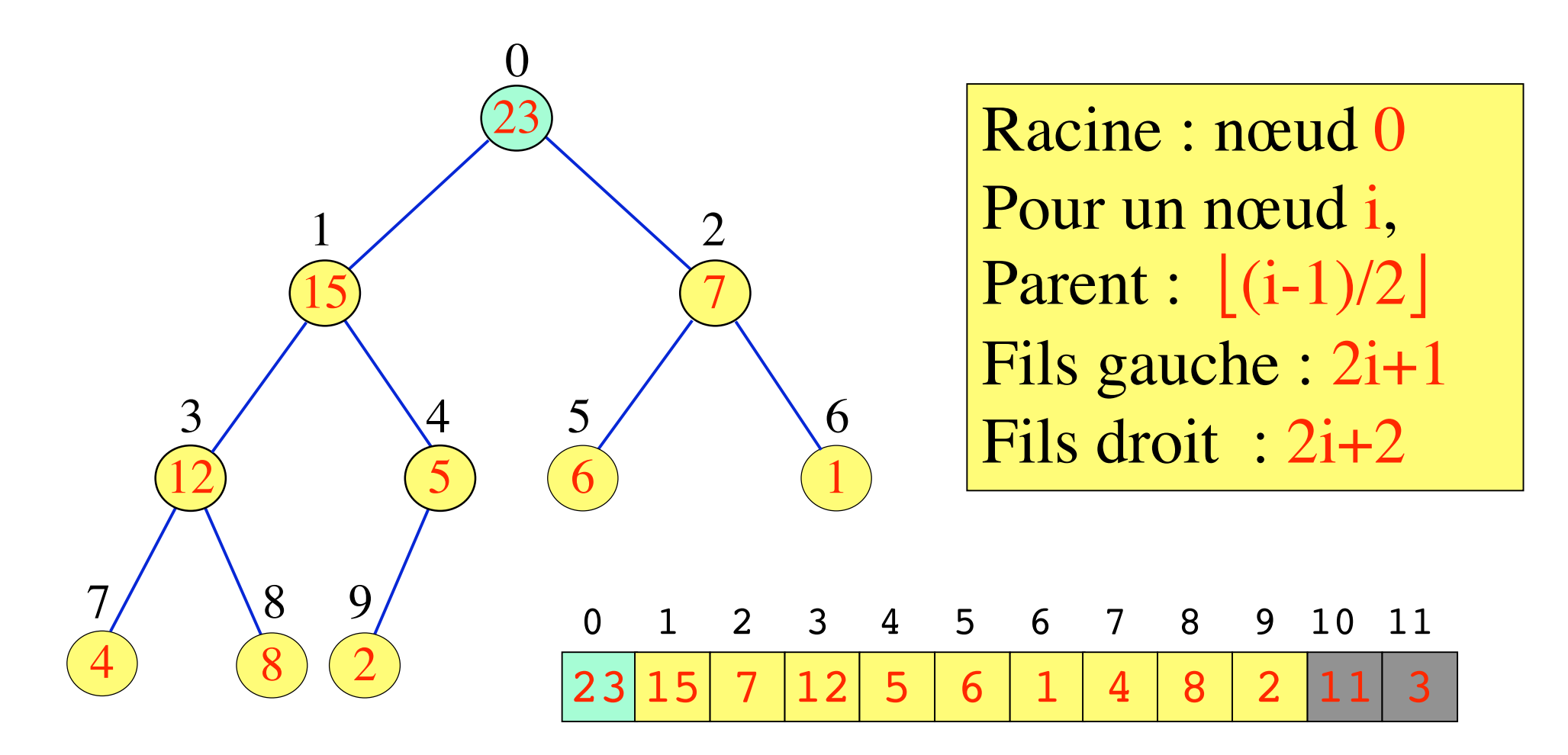

### *Insertion*

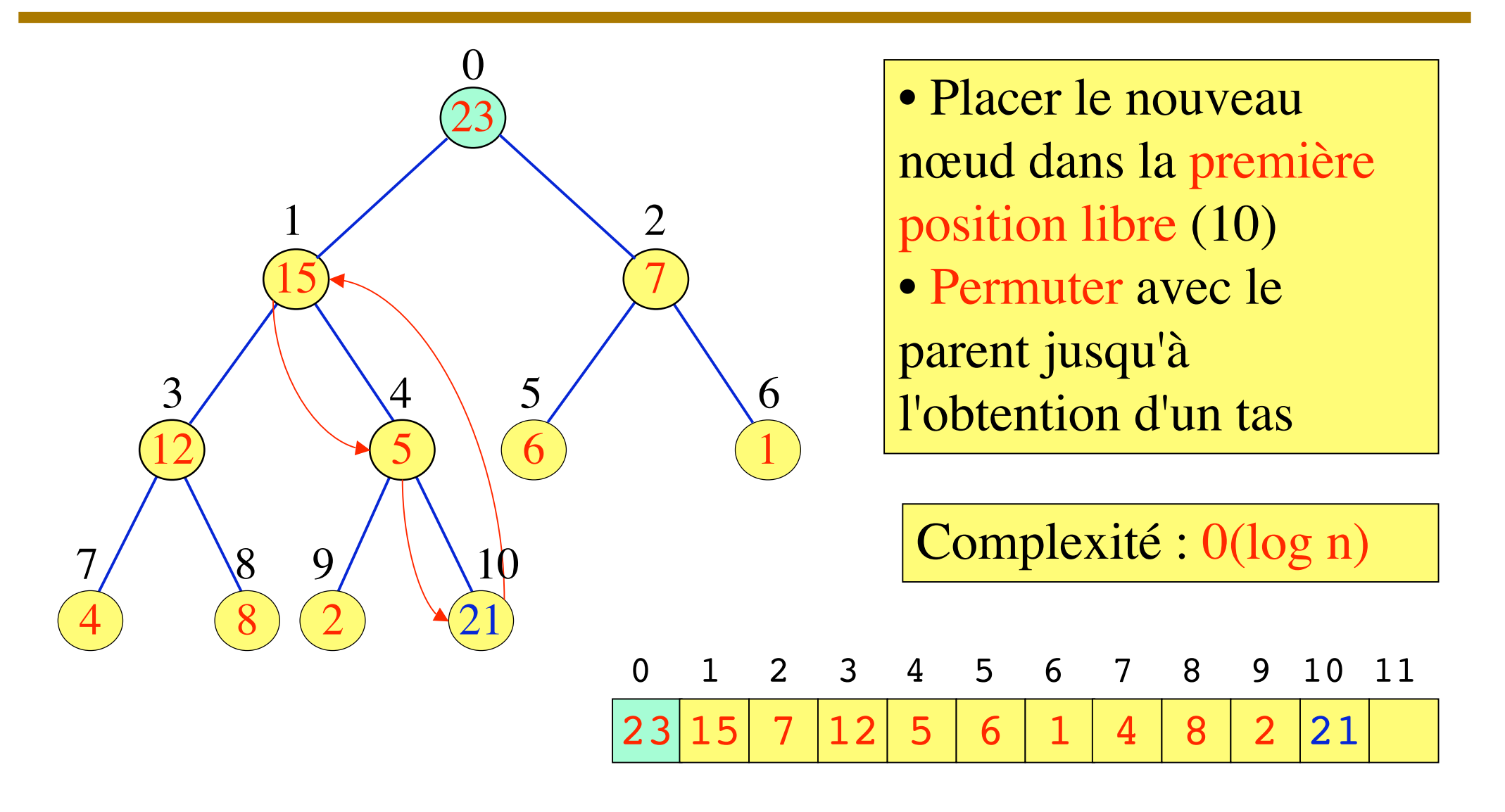

### *Après insertion de 21*

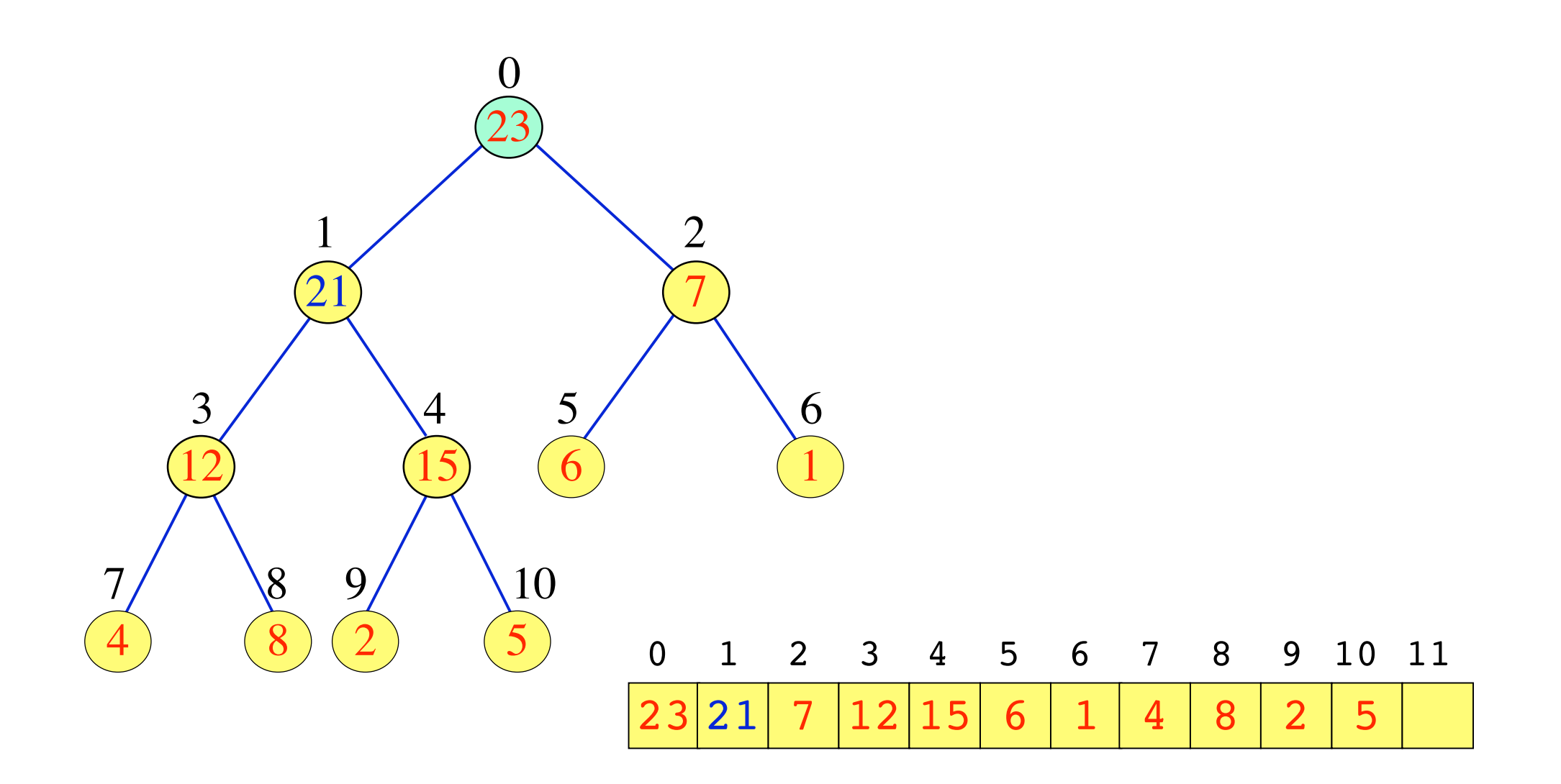

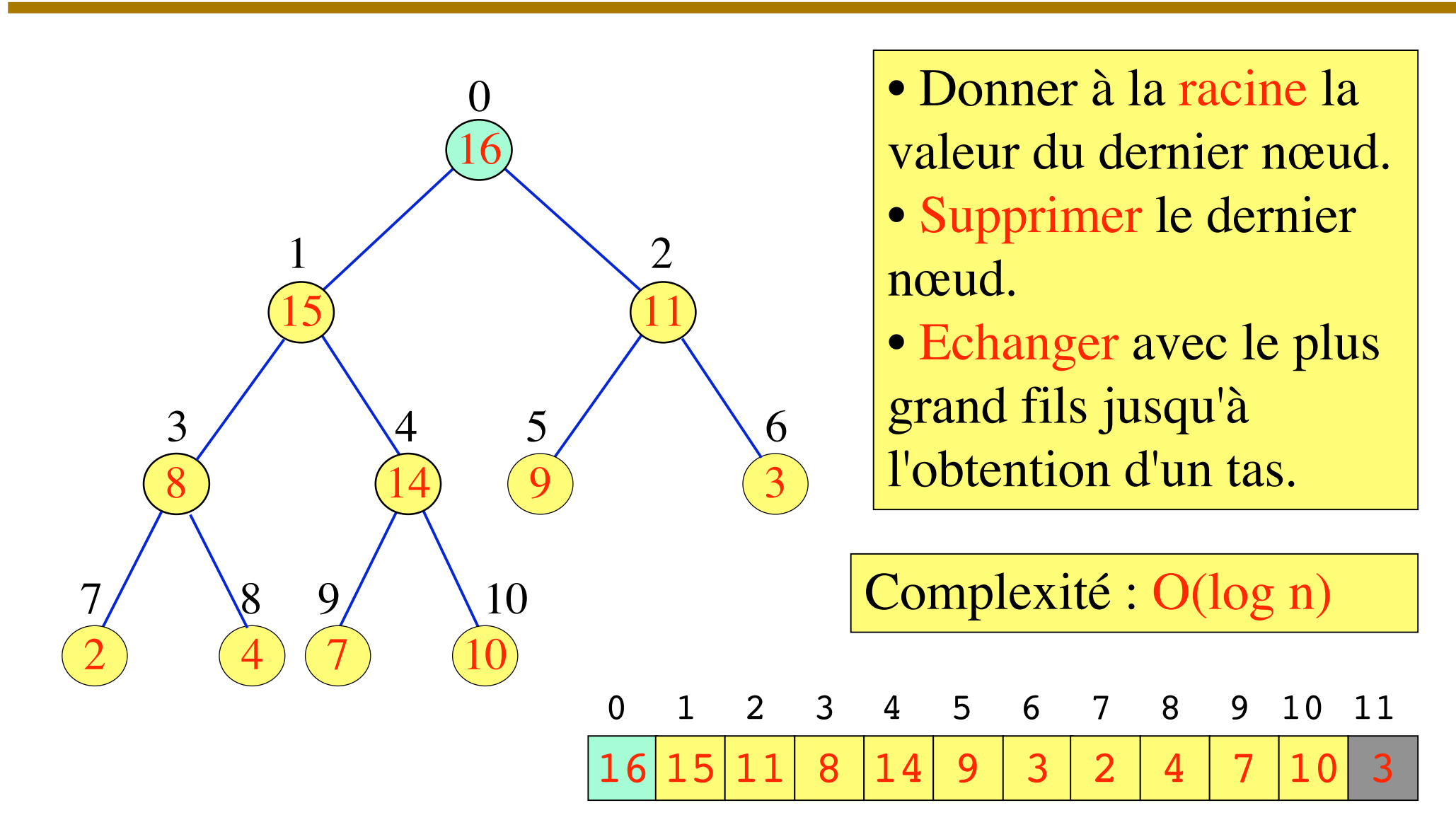

## *Retirer le maximum*

#### *Retirer le maximum*

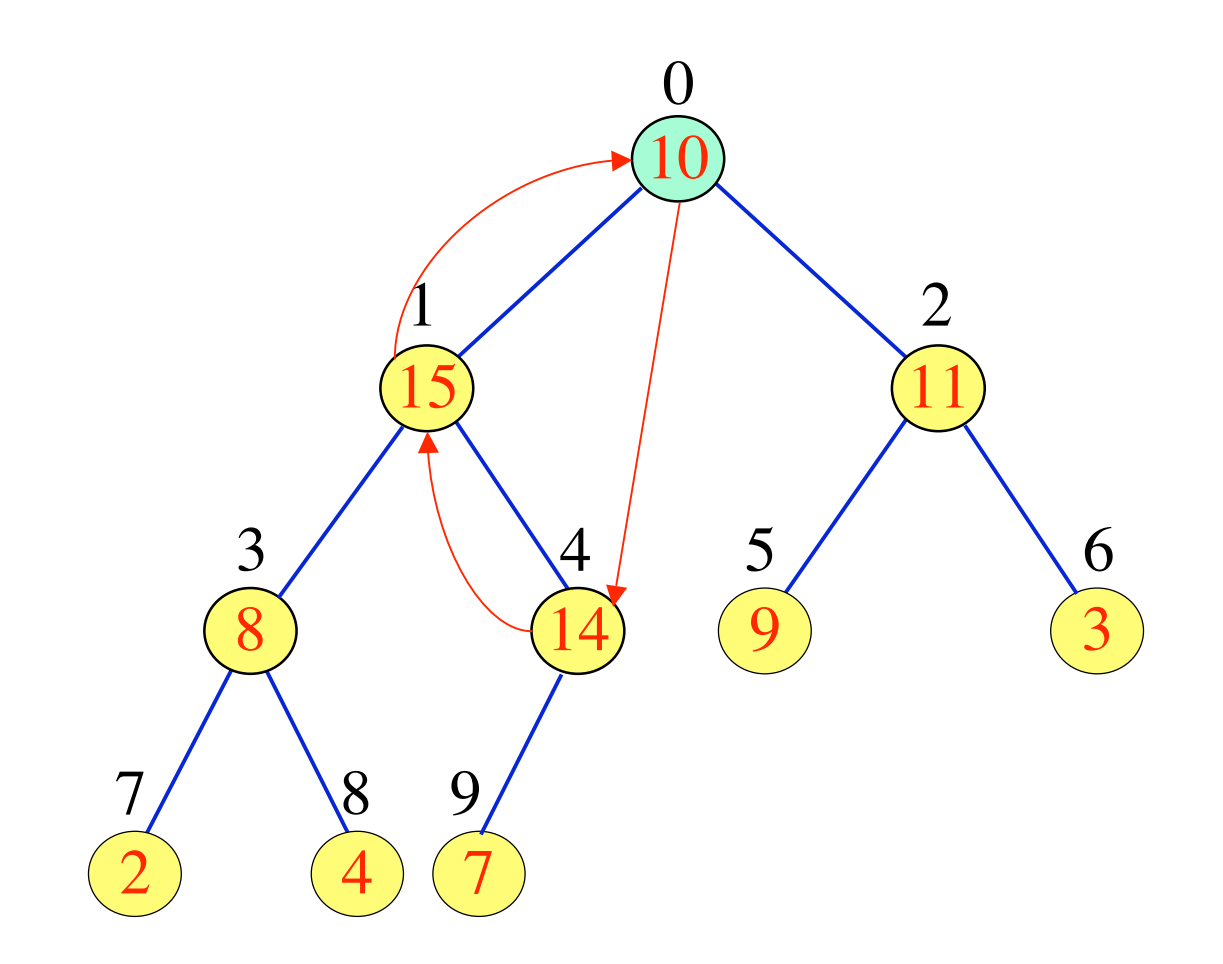

# *Tri par tas (heapsort)*

On part d'un tableau vide a. On commence par construire un tas en ajoutant successivement au tas vide les éléments  $a[0], a[1], ...$ 

On répète ensuite les opérations suivantes : - prendre le maximum,

- le retirer du tas,
- le mettre à droite du tas

Complexité : O(n log n)

#### On ajoute un à un les éléments:

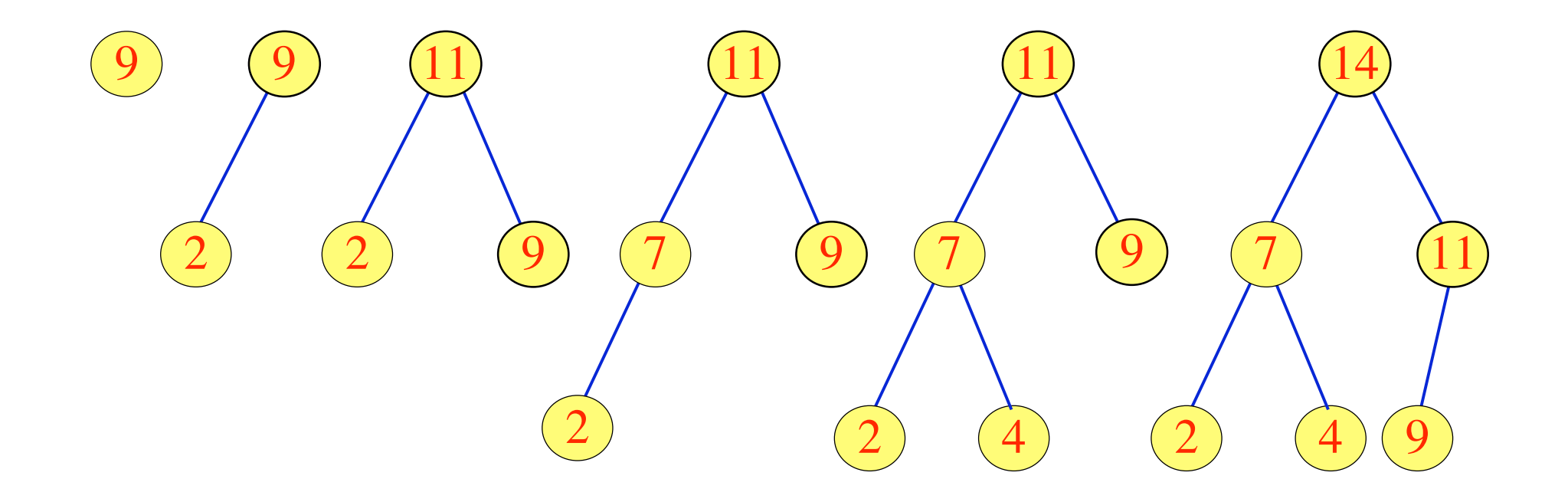

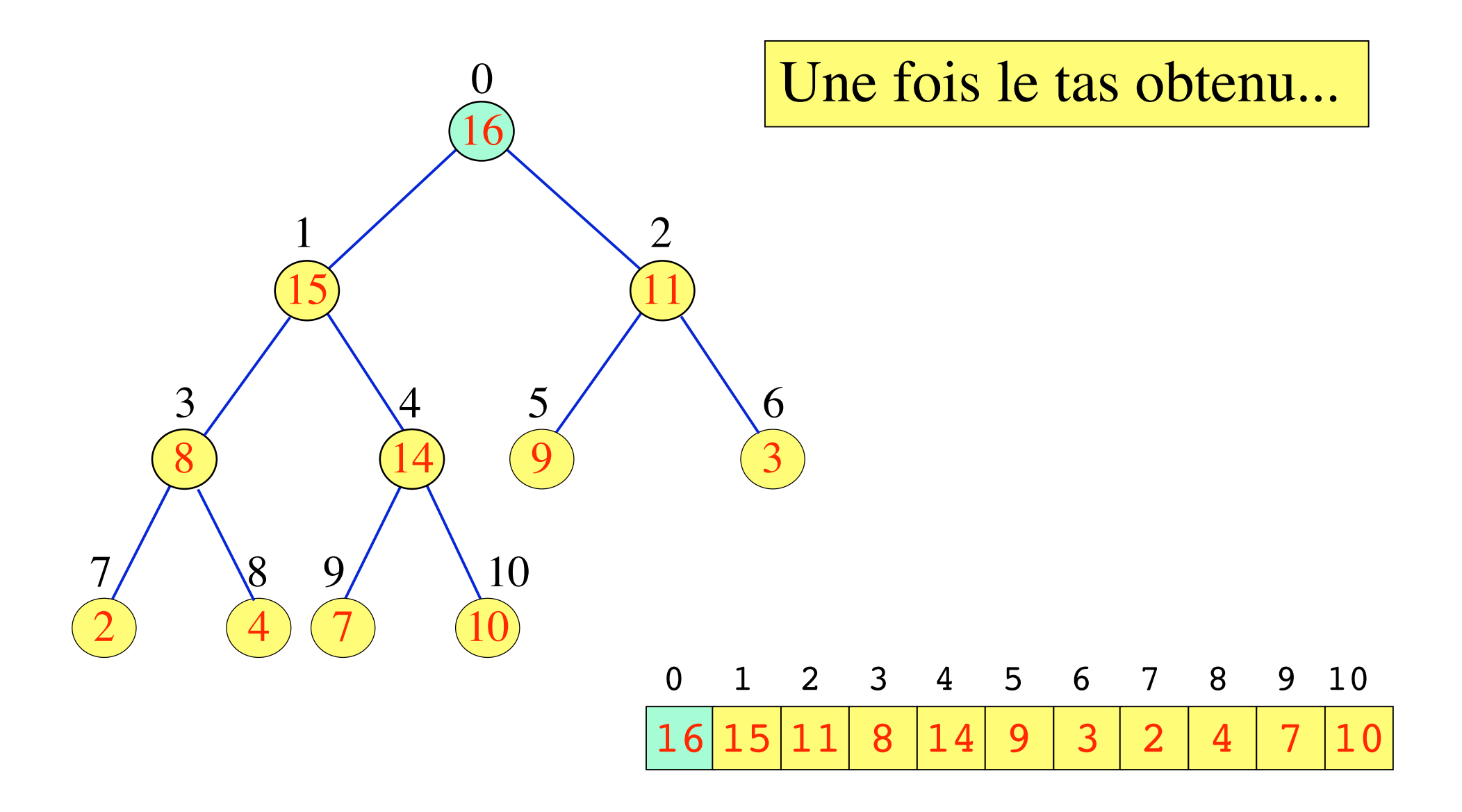

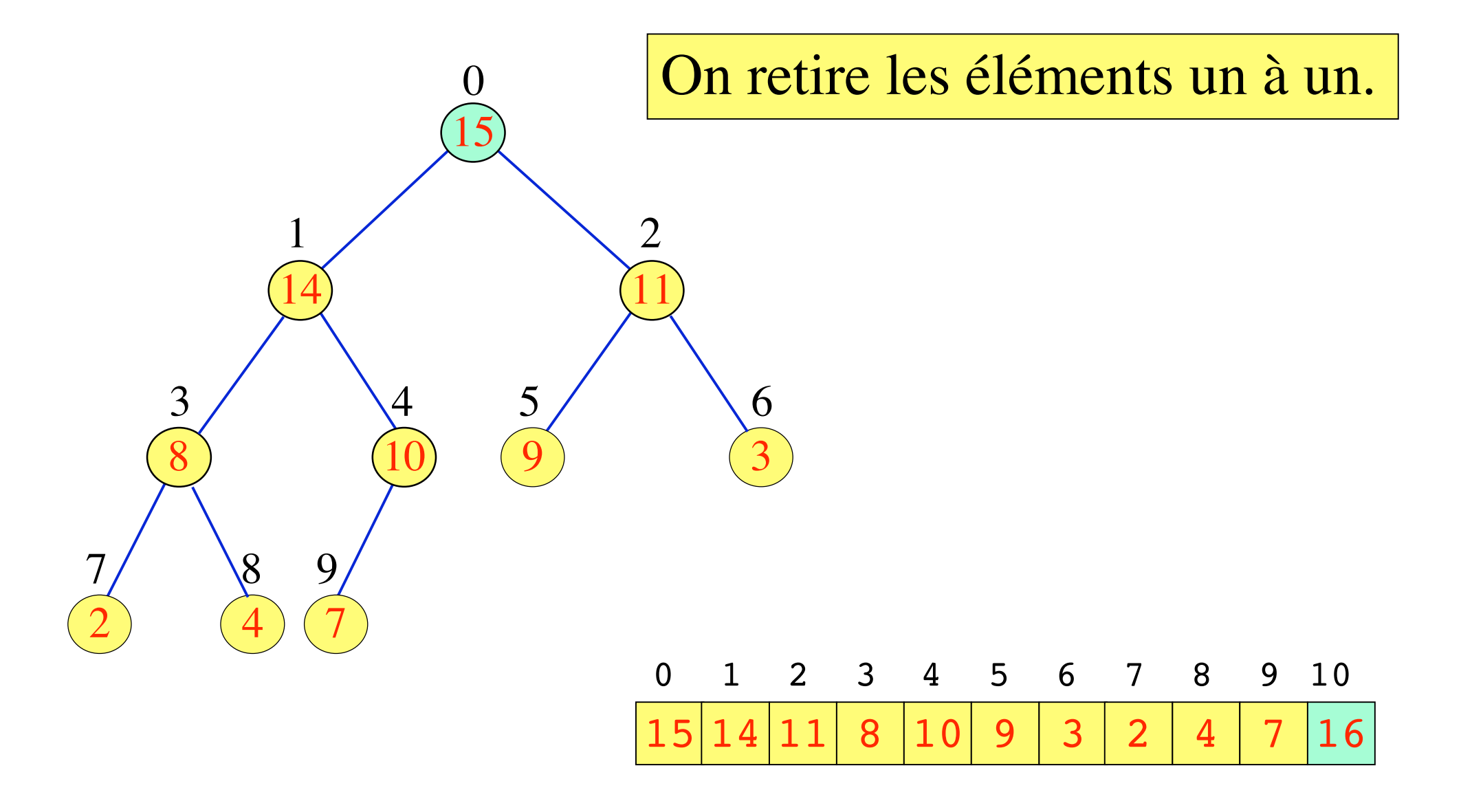

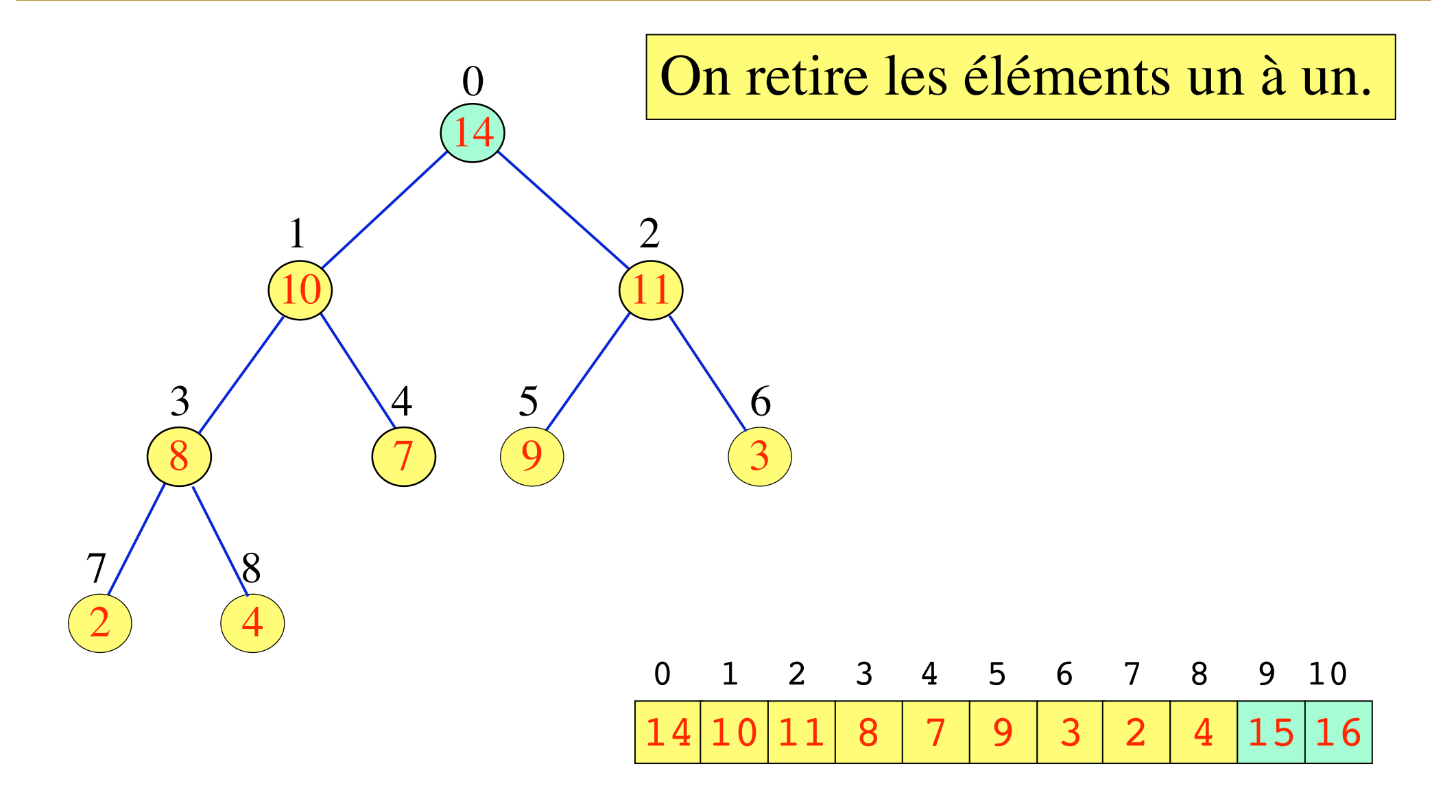

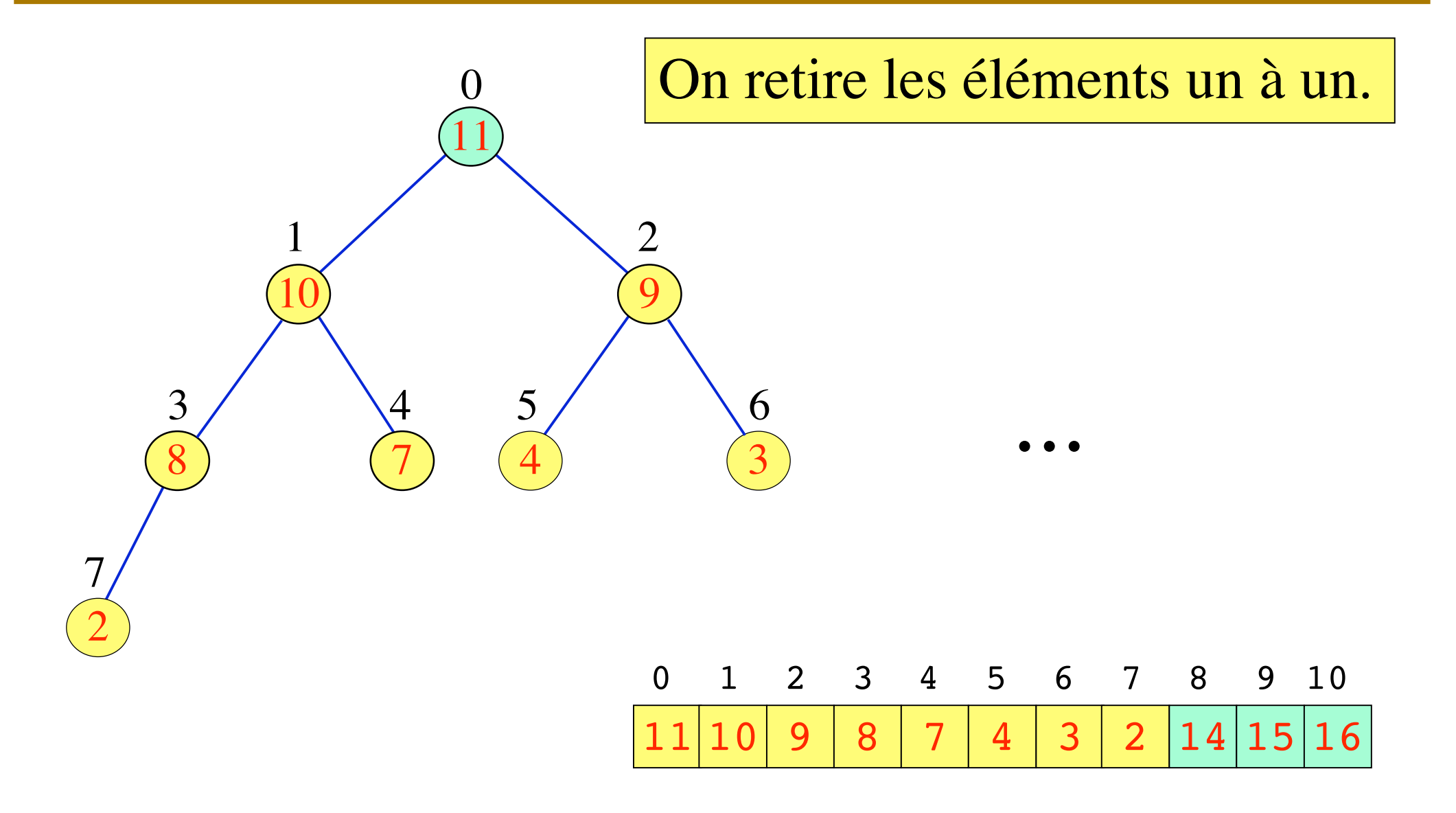

Amphi 7 27